## SAP ABAP table T76MGE\_COMTY {Global Commuting Types}

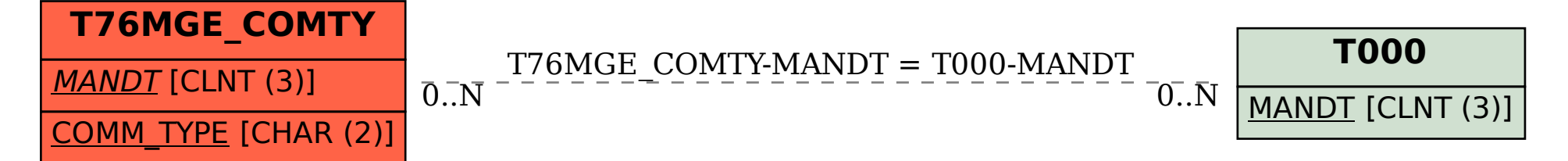